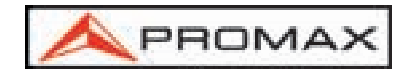

## RP-050 SIMULADOR DE FI

El simulador de frecuencia intermedia RP-050 es un generador de portadoras de radiofrecuencia que permite comprobar la respuesta de las instalaciones de ICT (Infraestructuras Comunes de Telecomunicaciones) antes de que estén operativas las antenas y los dispositivos de cabecera.

Su utilización es extremadamente simple. Consiste en conectar la salida del simulador RP-050 a la entrada de FI de la instalación o en cualquier otro punto intermedio. Dispone de dos niveles de salida distintas (90-105 dBuV) para excitar instalaciones con amplificadores de cabecera o sin elementos activos. Las señales generadas se transmiten a lo largo de la red de distribución. Con la ayuda de un medidor de campo con análisis espectral, se podrá observar la ecualización del sistema de forma rápida y fiable en todas las tomas y puntos intermedios.

En el caso de que los niveles no se ajusten a los esperados, deberán revisarse los diferentes dispositivos activos y elementos pasivos que intervienen en la distribución: amplificadores, derivadores, cables y conectores, cajas de toma, etc. Siguiendo la señal con el medidor de campo desde donde se detecta el defecto hasta la cabecera se podrá encontrar el componente defectuoso con gran rapidez.

Algunas de las aplicaciones del equipo son:

- 1 CERTIFICACIÓN DE CABLEADO de televisión en edificios. Genera señal y permite comprobar la instalación antes de disponer de los dispositivos de cabecera.
- 2. CERTIFICACIÓN DE INSTALACIONES de satélite en sistemas de VHF/UHF va existentes.
- 3 LOCALIZACIÓN DE FALLOS de la cabecera. Al generar una señal conocida y fija en la cabecera, permite delimitar la fuente del problema surgido.

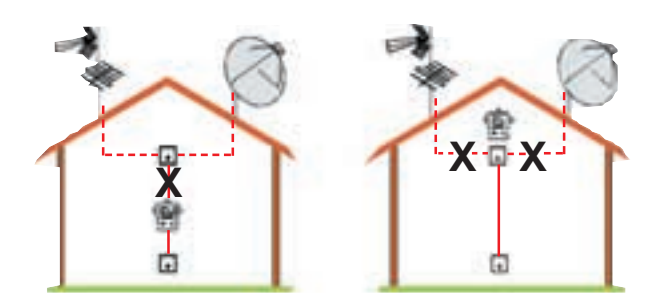

- 4 COMPROBACIÓN del correcto funcionamiento del circuito de alimentación 13-18 V y de la señal de 22 kHz. El equipo se alimenta desde cualquier receptor que se disponga en la instalación o mediante un adaptador de potencia que se incluye con el equipo.
- 5 GENERACIÓN DE SEÑALES DE NIVEL ADECUADO para excitar tanto el equipo de cabecera como la red de distribución directamente (90-105 dBuV respectivamente).

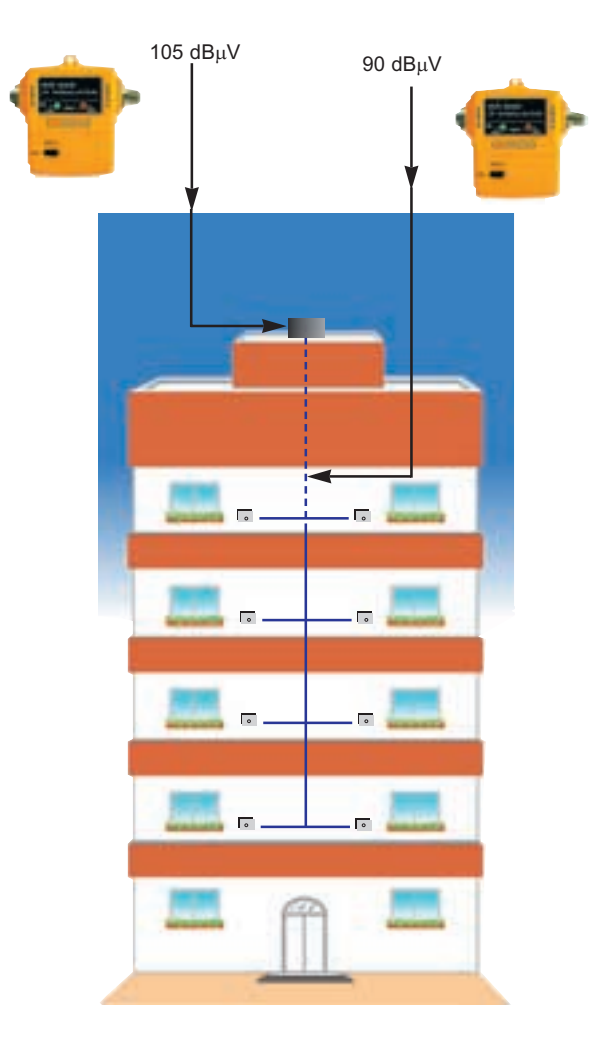

6 ECUALIZACIÓN DE LA BANDA de FI de satélite. Genera tres señales en la banda de satélite. Con un analizador de espectros. se puede realizar el ajuste de la pendiente muy fácilmente. Además también genera una señal en banda UHF.

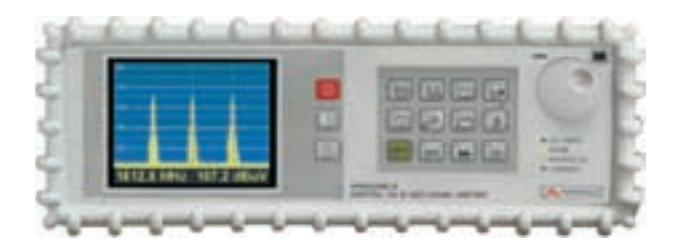

El PROLINK-4 de PROMAX dispone de la función especifica, denominada FI-ICT, que almacena los niveles exactos de cada portadora en la cabecera y proporciona directamente, el valor de atenuación calibrado a cada frecuencia.

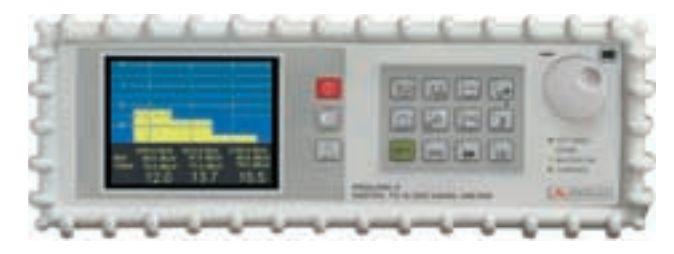

Esta función elimina la necesidad de cálculos manuales por dispersión en el nivel de cada portadora o reajustes de sintonía en caso de derivas de los osciladores

7 GENERACIÓN de señal modulada de televisión, una carta de barras. Permite valorar no sólo la pérdida de señal, sino también un incremento excesivo del nivel de ruido, tanto a la salida de cabecera como en la toma de usuario.

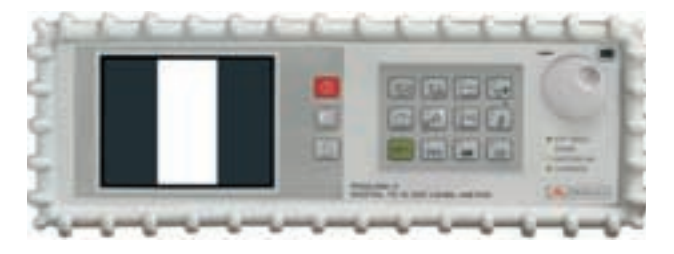

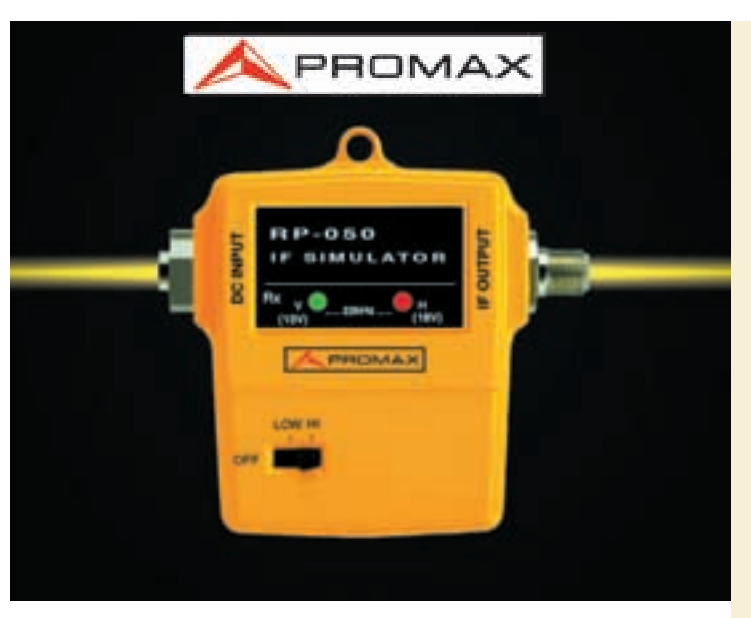

El Simulador de FI se ha diseñado para la evaluación de instalaciones de FI (Banda L) de recepción de TV vía satélite.

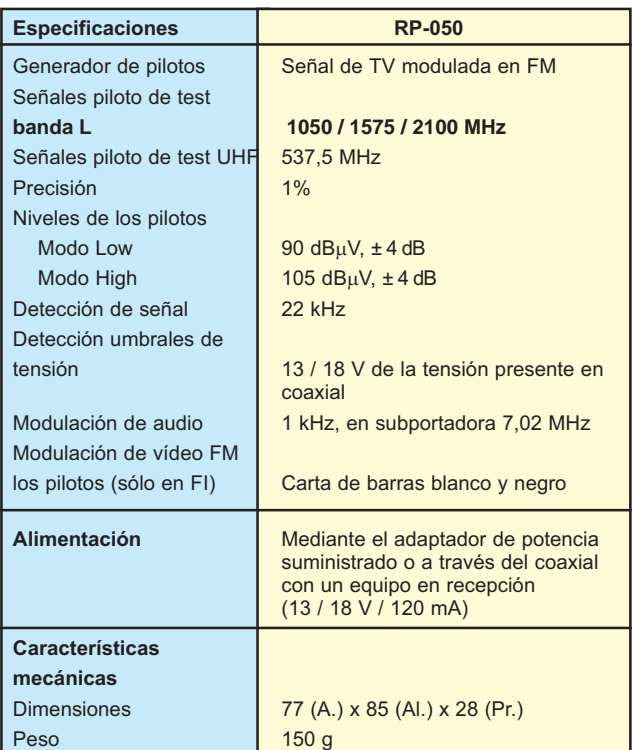

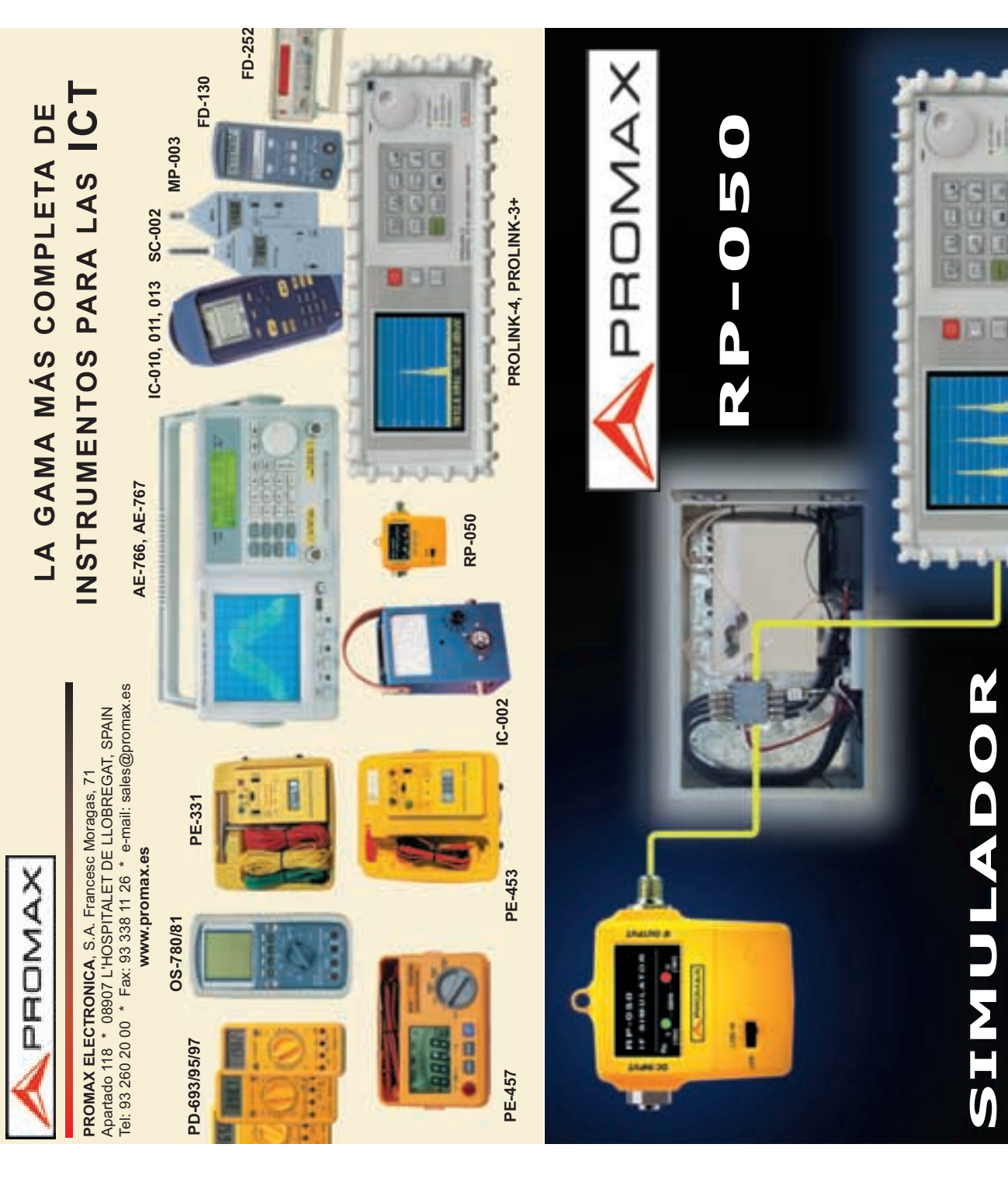

3

Ē

u<br>Q